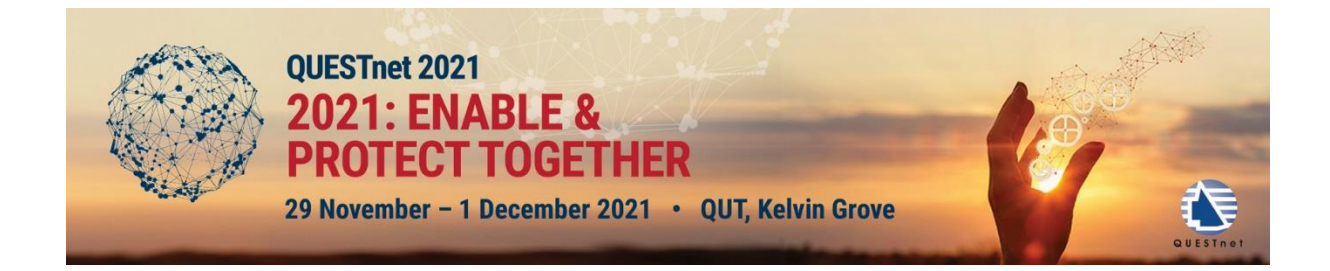

## **Using the powershell watcher to monitor windows**

Attend this SHoT to learn how to monitor a folder and take action when it changes in a windows environment using powershell.